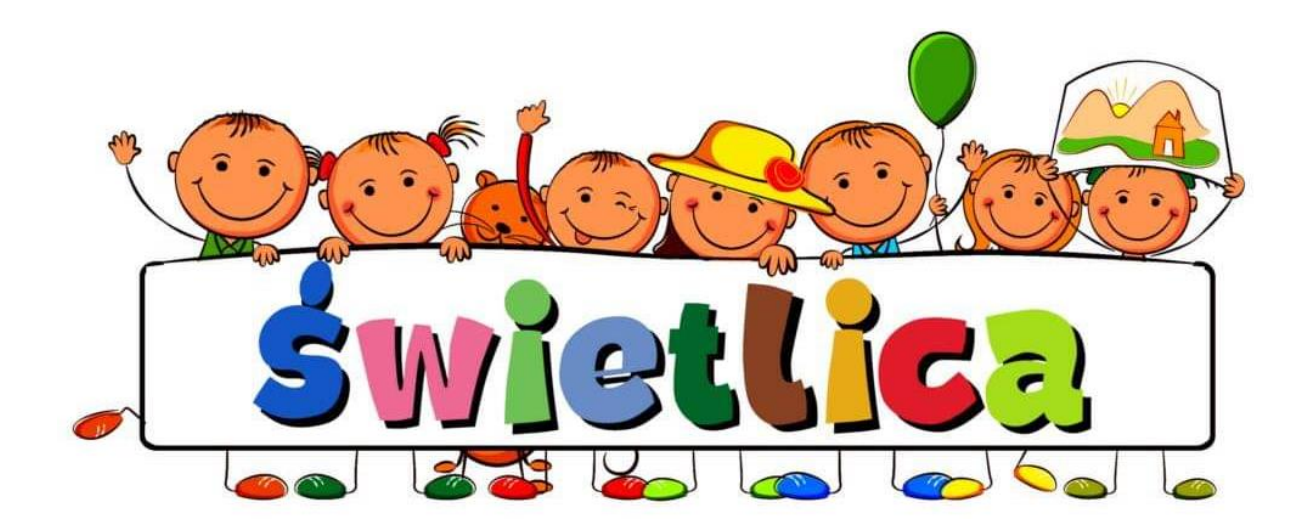

# **Korzystamy z Internetu i innych mediów**

Internet stanowi przede wszystkim źródło szybko dostępnych informacji z bardzo wielu dziedzin. Daje możliwość ich wykorzystania w uczeniu się i rozwiązywaniu problemów. Informacje te są łatwo przyswajalne, gdyż są podane w formie multimedialnej.

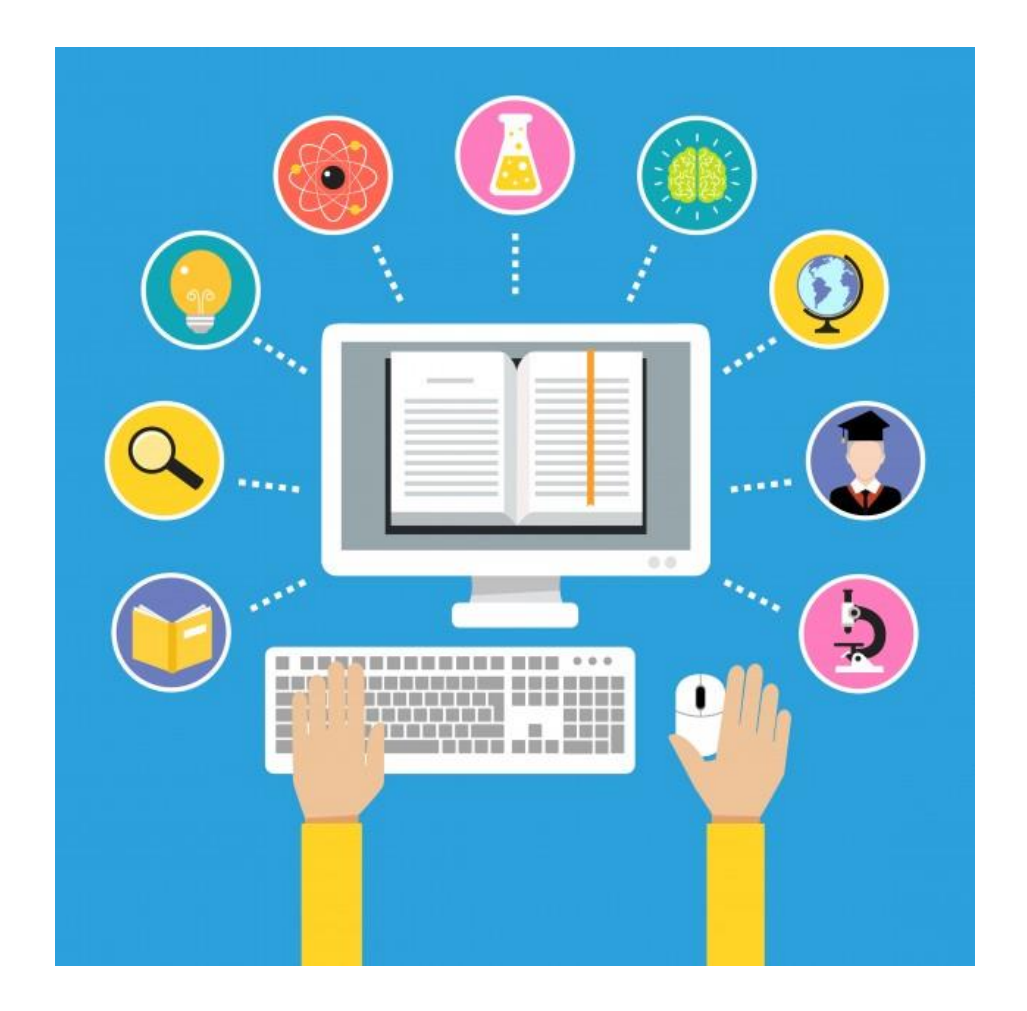

#### **Rozwiąż zagadki o tematyce multimediów.**

- Wszyscy mnie trzymają i ciągle tylko klikają, klikają.
- Stoi przy komputerze i drukuje na papierze.
- Chociaż nie jest samolotem, zawsze mamy go z pilotem. Gdy guziki naciskamy, przełączają się programy.
- Stoi na biurku lub na stoliku. Ma ekran, myszkę i dużo guzików.

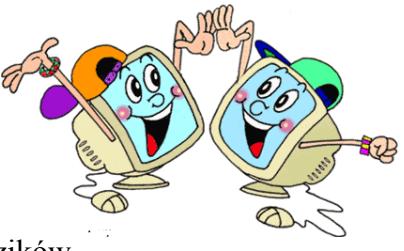

### **Zajęcia ruchowe.**

Prawidłowa postawa.

Pamiętaj, aby siedząc przy komputerze zachować prawidłową postawę.

Oto ćwiczenia, które poprawią Twoją postawę:

<https://www.youtube.com/watch?v=2BQCcIjudZ8>

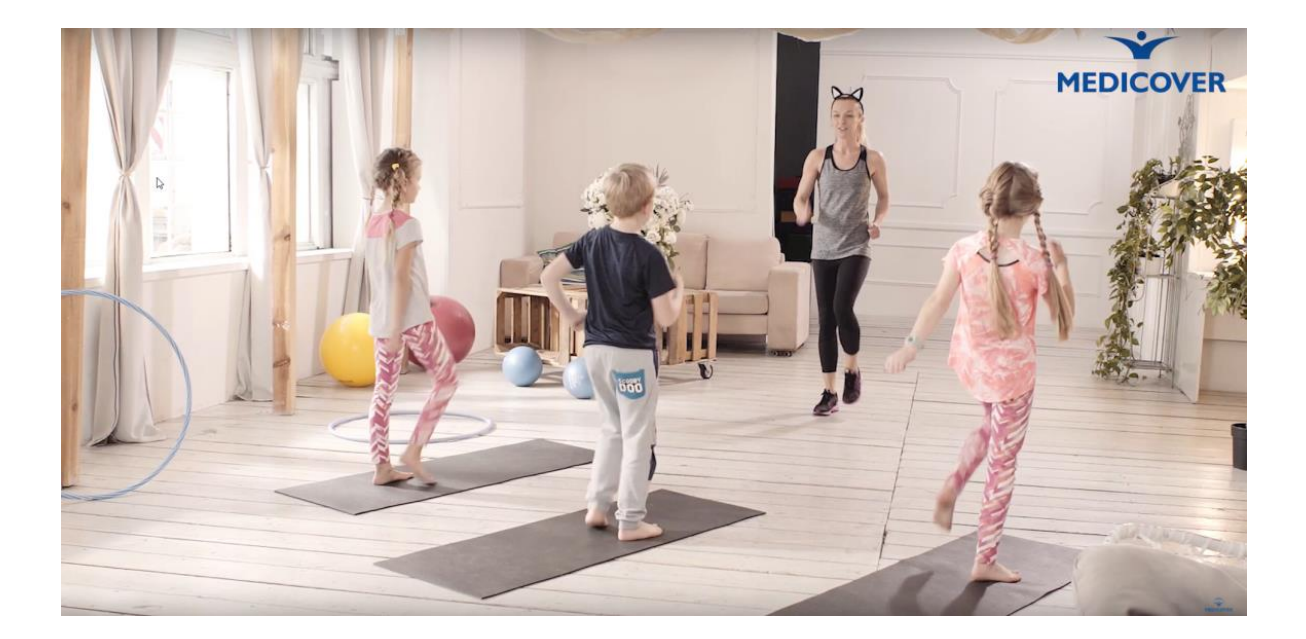

**Pokoloruj malowanki o tematyce komputera.** 

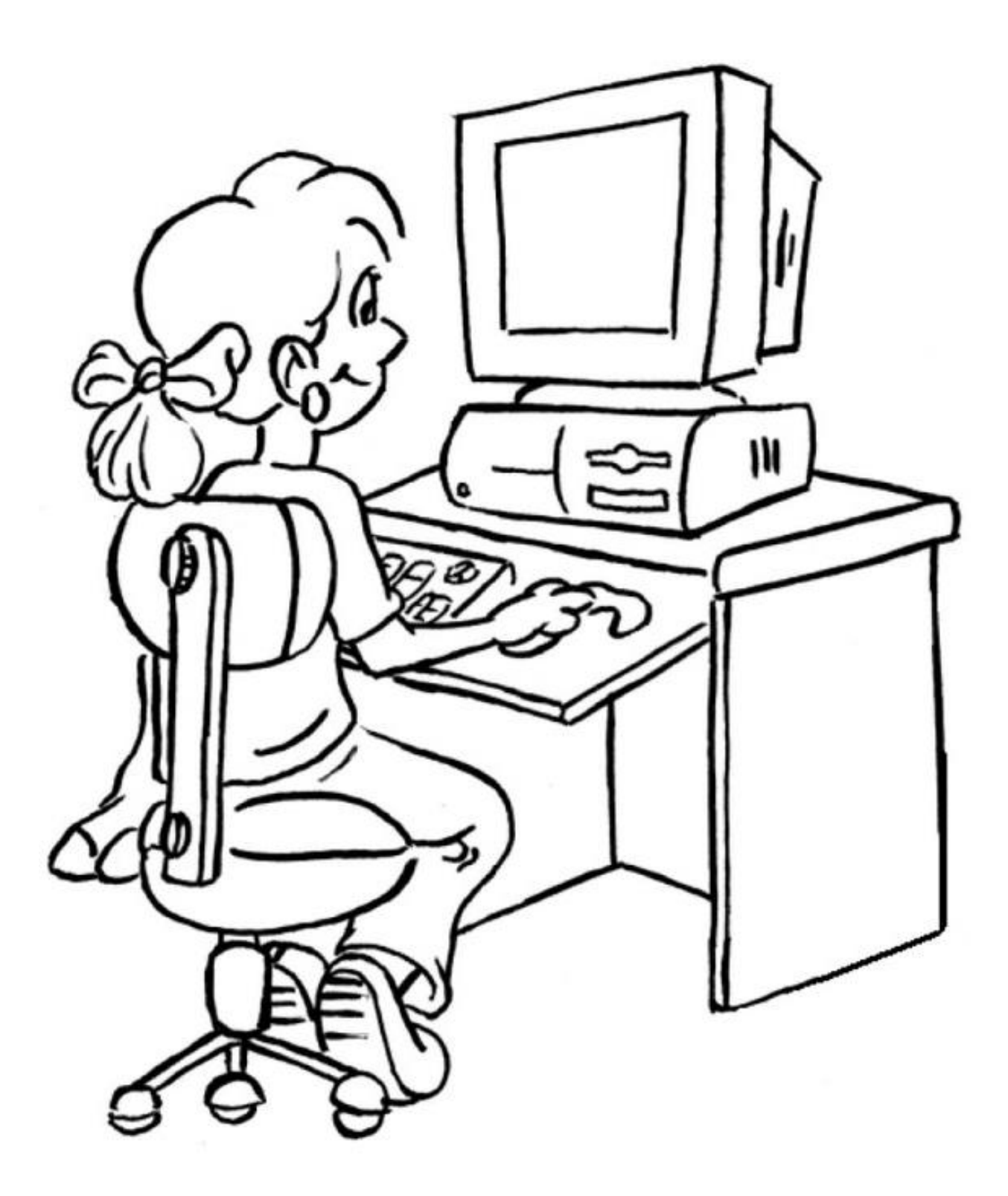

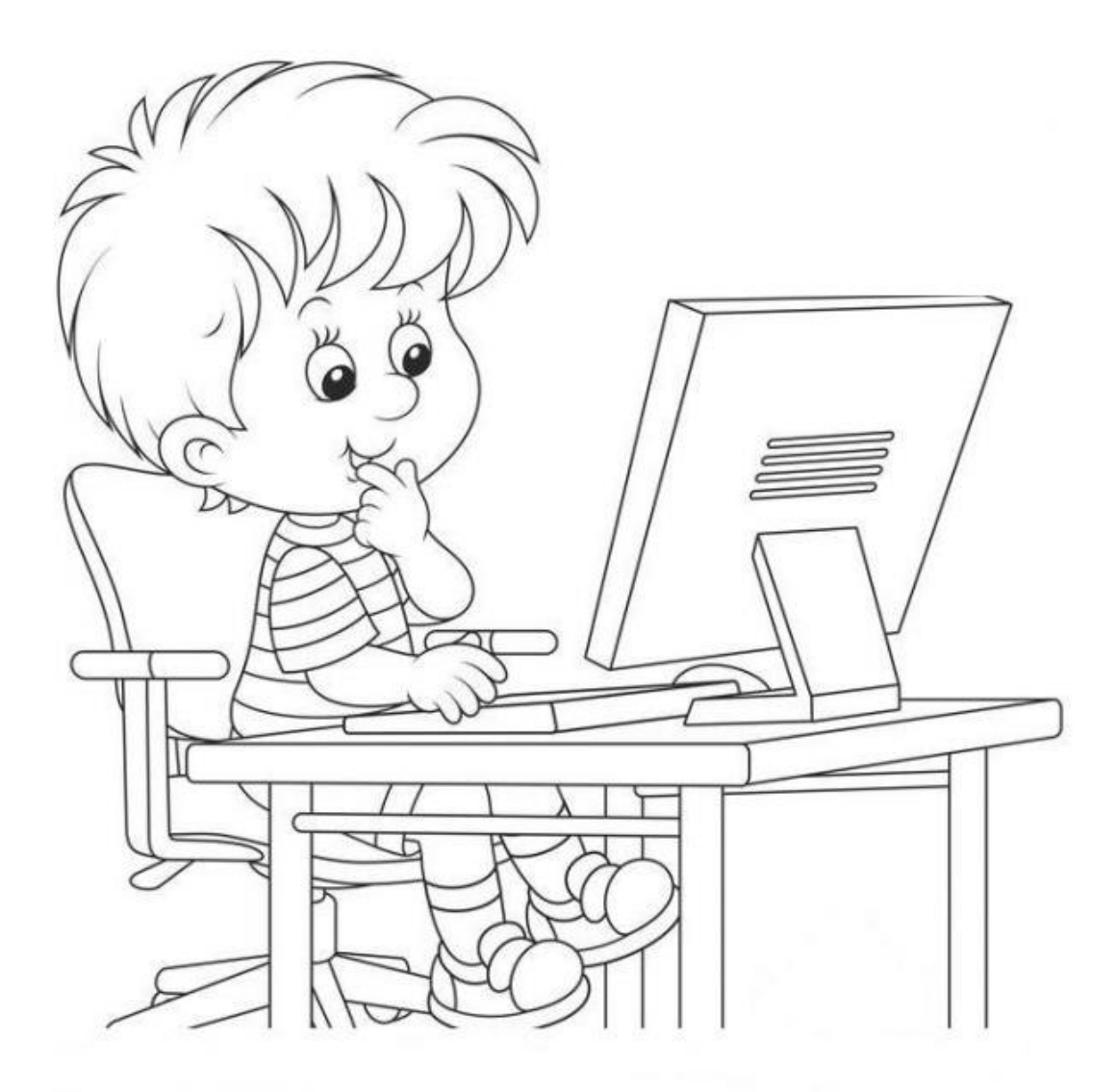

### **Korzystamy z Internetu i innych mediów**

Dzięki Internetowi, telewizji, kinu czy prasie możemy wiele zyskać. Oczywiście, nie służą one jedynie edukacji (poszerzaniu naszej wiedzy lub umiejętności), lecz także rozrywce. Jednak nie każda informacja znaleziona w sieci jest dla nas wartościowa. Wielogodzinne rozmowy o niczym za pośrednictwem mediów społecznościowych czasem wcale nie służą budowaniu więzi z przyjaciółmi, lecz są równie bezmyślne jak wpatrywanie się w telewizor. To tak naprawdę ucieczka od obowiązków i podejmowania konstruktywnych działań.

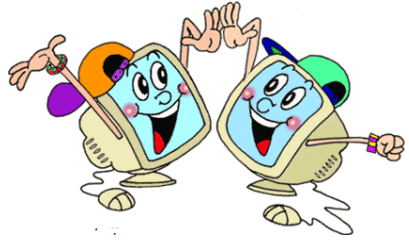

### **Zajęcia ruchowe.**

Ćwiczenia z poduszkami.

# <https://www.youtube.com/watch?v=5PcvTkMDK3A>

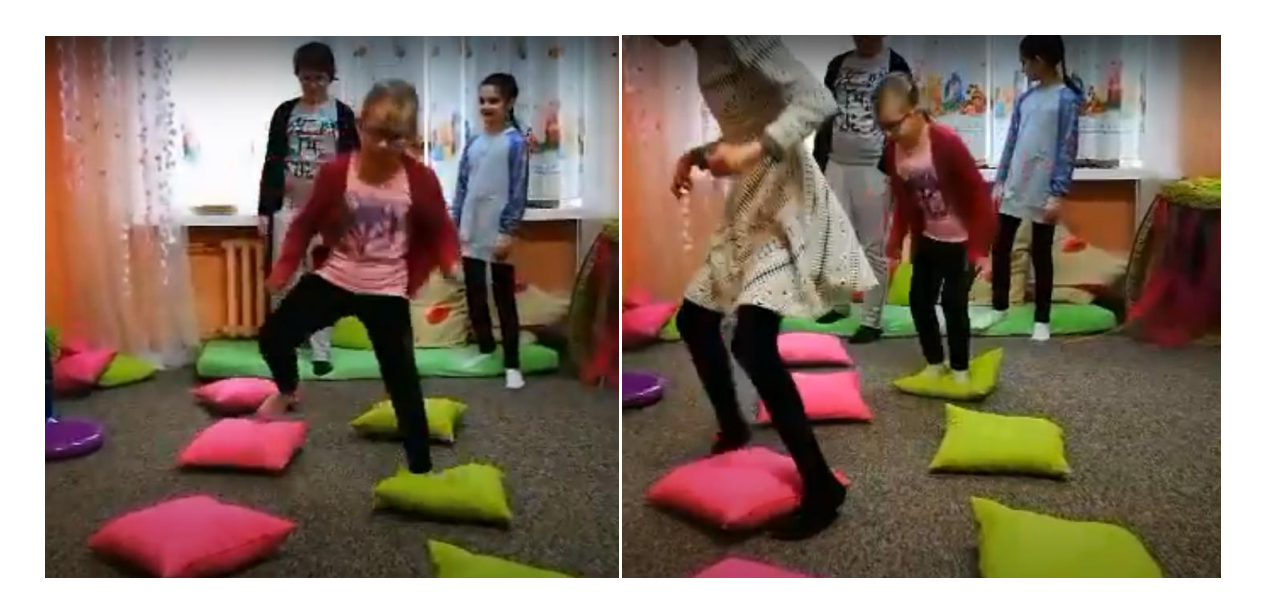

## **Zajęcia techniczne.**

Wycinanka z kolorowego papieru – ŻYRAFA.

<https://www.youtube.com/watch?v=rJIT6wmnuMA>

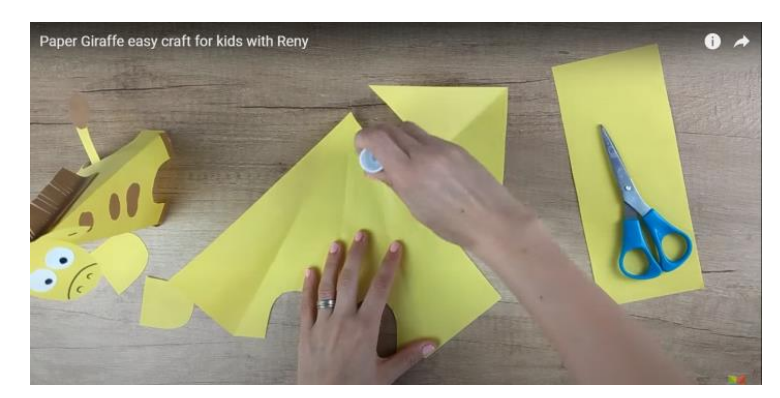

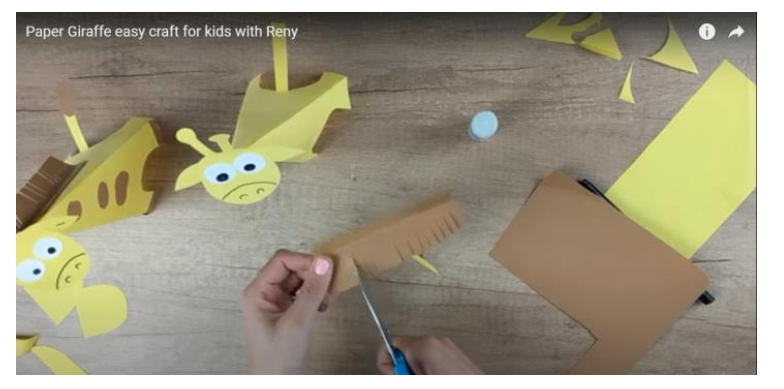

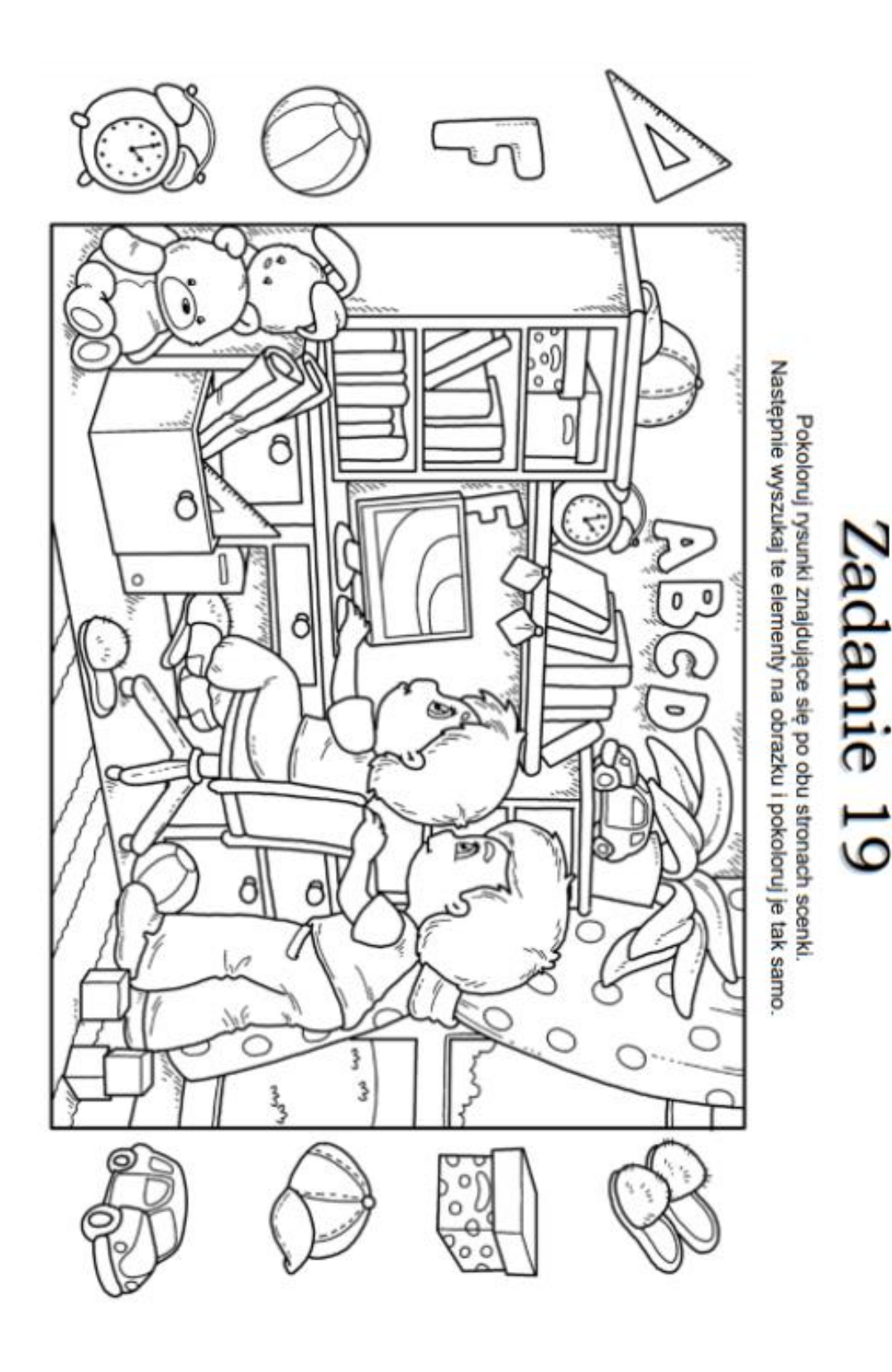

**Zajęcia umysłowe. Przeczytaj polecenie i wykonaj.**

# **Uważaj!**

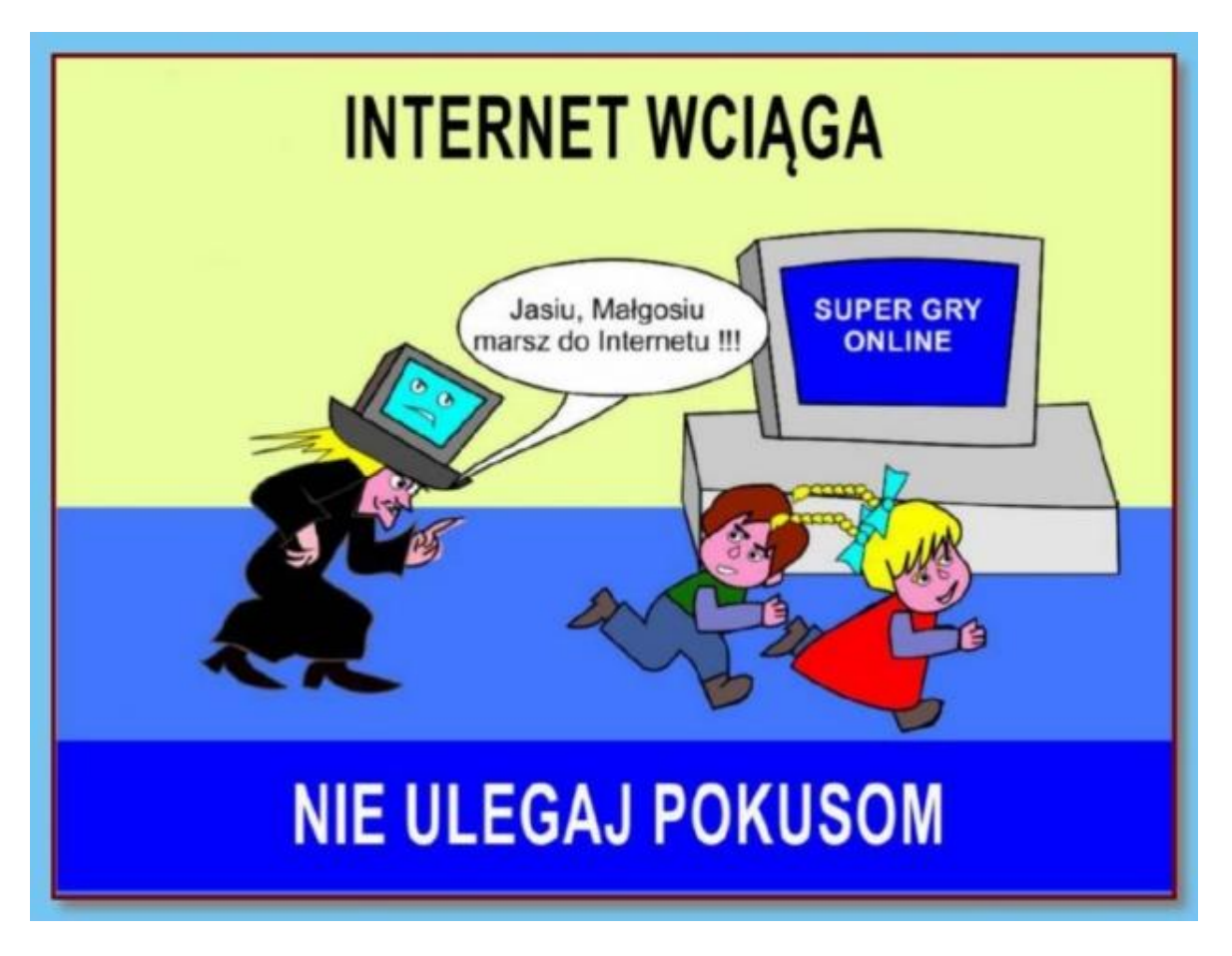

### **To ważne!!!**

- Nigdy nie podawaj osobom poznanym w internecie swojego adresu domowego oraz numeru telefonu. Nie masz pewności z kim naprawdę rozmawiasz.
- Nie wysyłaj nieznajomym swoich zdjęć. Nie wiesz, do kogo właściwie trafią.
- Jeżeli wiadomość, którą otrzymałeś jest wulgarna lub niepokojąca nie odpowiadaj na nią. Pokaż ją swoim rodzicom .
- Pamiętaj, że nigdy nie możesz mieć pewności, z kim rozmawiasz w internecie. Ktoś kto podaje się za Twojego rówieśnika w rzeczywistości może być znacznie starszy i mieć wobec Ciebie złe zamiary.
- Internet to skarbnica wiedzy, ale pamiętaj, że nie wszystkie informacje, które w nim znajdziesz muszą być prawdziwe!
- Szanuj innych użytkowników internetu. Traktuj ich tak, jak chcesz żeby oni traktowali Ciebie.
- Pamiętaj, że hasła są tajne i nie powinno się ich podawać.
- Ustal sobie jakiś limit czasu, który poświęcasz komputerowi i staraj się go nie przekraczać!

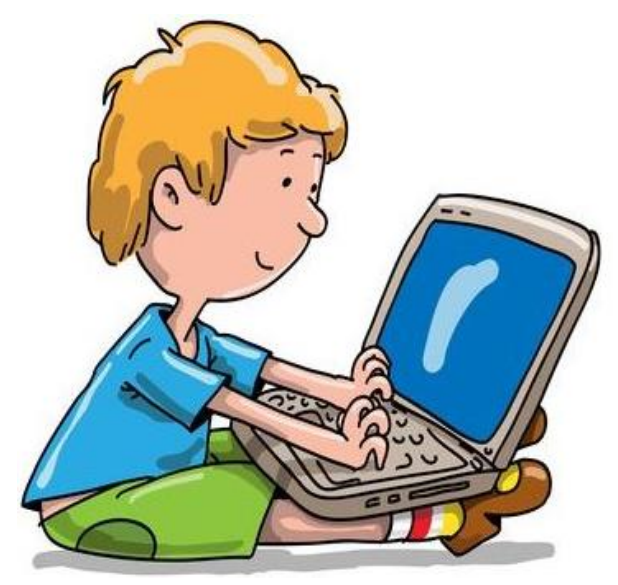

**Nauczmy się krótkich rymowanek!**

Nieznajomy z internetu może sprawcą być kłopotów. Nigdy nie wiesz, z kim rozmawiasz, więc nie ufaj, więc uważaj!

Uzależnienie od komputera jest jak zły nawyk, a więc się nie daj! Zaplanuj zawsze czas w internecie i żyj radośnie w normalnym świecie!

Komputer dziś przydaje się nawet przedszkolak o tym wie. Internet świat przybliża Ci tylko bezpieczny musi być!

Siedzieć w internecie fajna rzecz jednak nie ufać mądrze jest! Neto – cwaniakiem od dziś bądź. Nie zdradź adresu, bo to błąd!

## **Zadanie labirynt.**

Plik idzie na spotkanie z Folderem. Wskaż mu bezpieczną drogę.

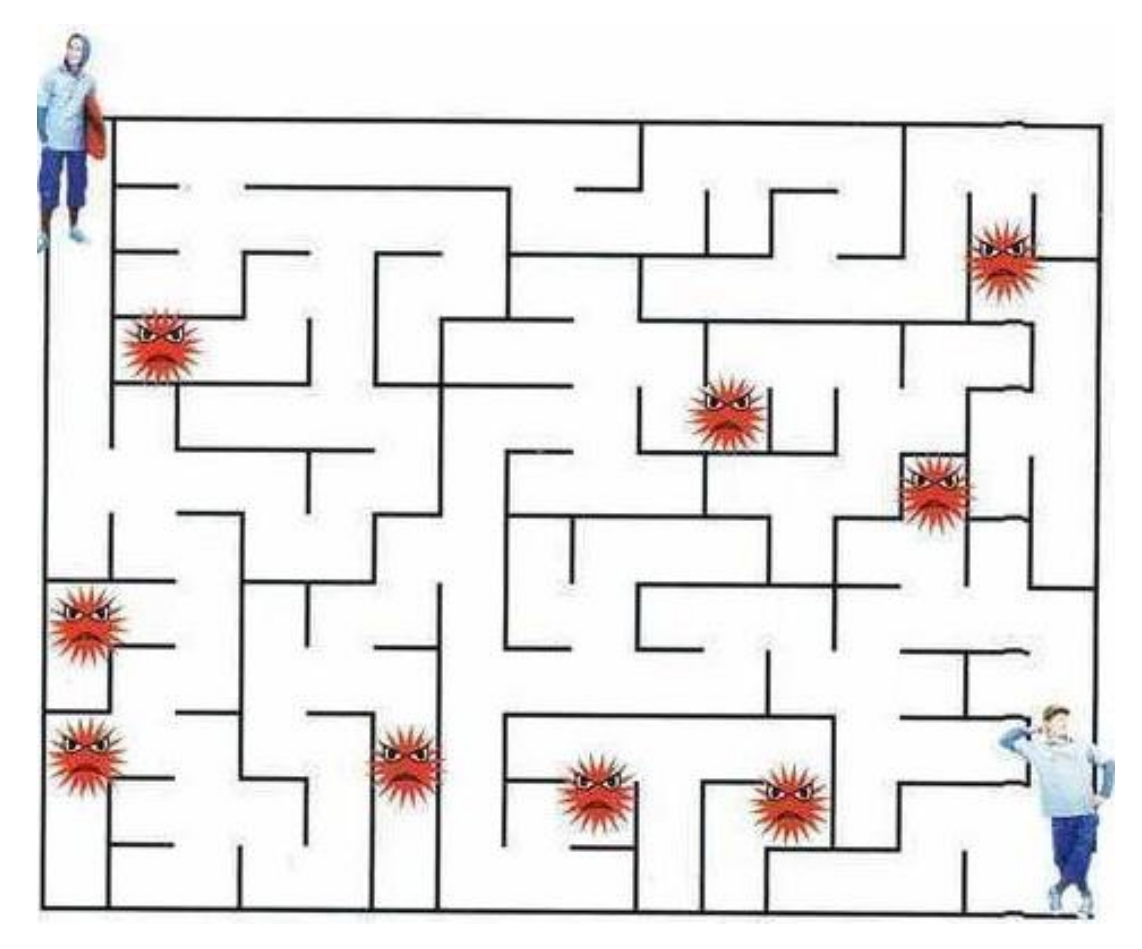

Odpowiedz na pytanie "Co oznacza hasło bezpieczny internet"?

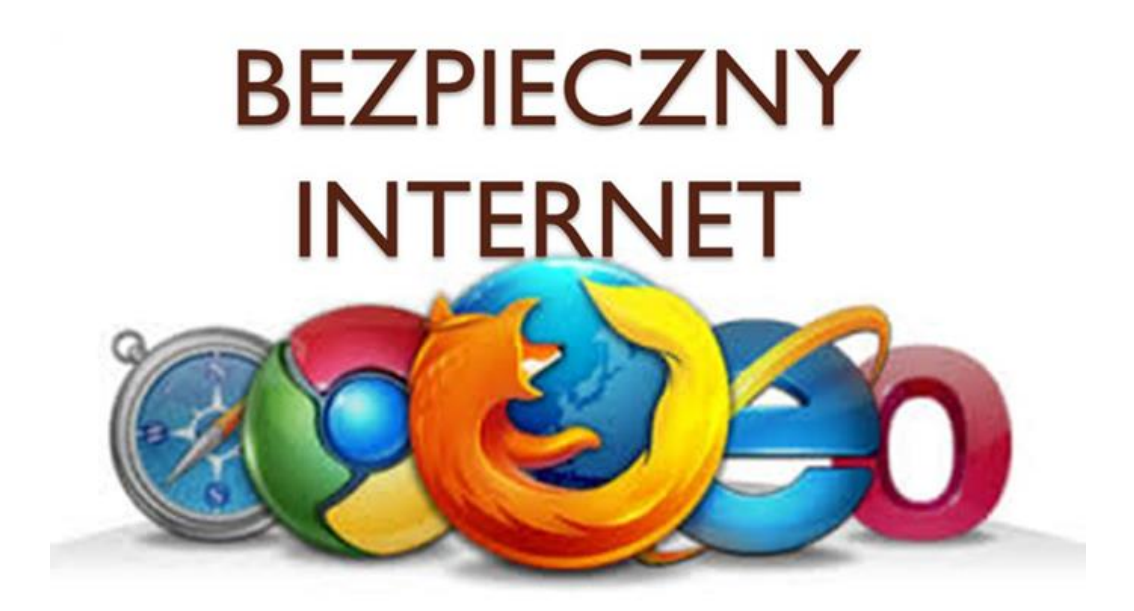

Korzystanie z mediów elektronicznych i internetu stało się ważnym elementem życia współczesnego człowieka.

**Poznaję komputer i elementy zestawu komputerowego** (należy otworzyć link filmu): <https://slideplayer.pl/slide/809582/>

**Rozumiem czym jest praca z komputerem.** Przeczytaj ten wiersz:

**"Mój kolega komputer" (Stanisław Karaszewski)** Mam komputer supernowy Z monitorem kolorowym, Klawiaturą, stacją dysków I malutką, zwinną myszką! Mój komputer, mój komputer, On jest super, super, super! On najlepszym jest kolegą, nie potrzeba mi innego! Och! Ach! Och! Ach! To najlepszy kumpel w grach! Nagle, rety! Co się dzieje?! W komputerze coś szaleje, Wirus groźny niesłychanie Pożarł program, połknął pamięć! Wirus popsuł mi komputer, Już komputer nie jest super! Ale za to mam dobrego, Mam kolegę prawdziwego! Och! Ach! Och! Ach! To najlepszy kumpel w grach.

### **Spróbuj odpowiedzieć na pytania:**

- Kim dla chłopca był komputer?
- Jak wyglądał komputer?
- Co zrobił wirus?
- Kiedy chłopiec zrozumiał, że komputer nie zastąpi prawdziwego kolegi?

### **Zabawa ruchowa "Kosmita".**

Kosmita wylądował na ziemi: zaczyna się poruszać, wydaje jakieś dźwięki, chodzi, skrada się, chowa się, skacze, biegnie, kuca, wstaje, idzie powoli, podskakuje. Wymyśl sam co jeszcze może robić kosmita.

**Rozwiąż rebusy.**

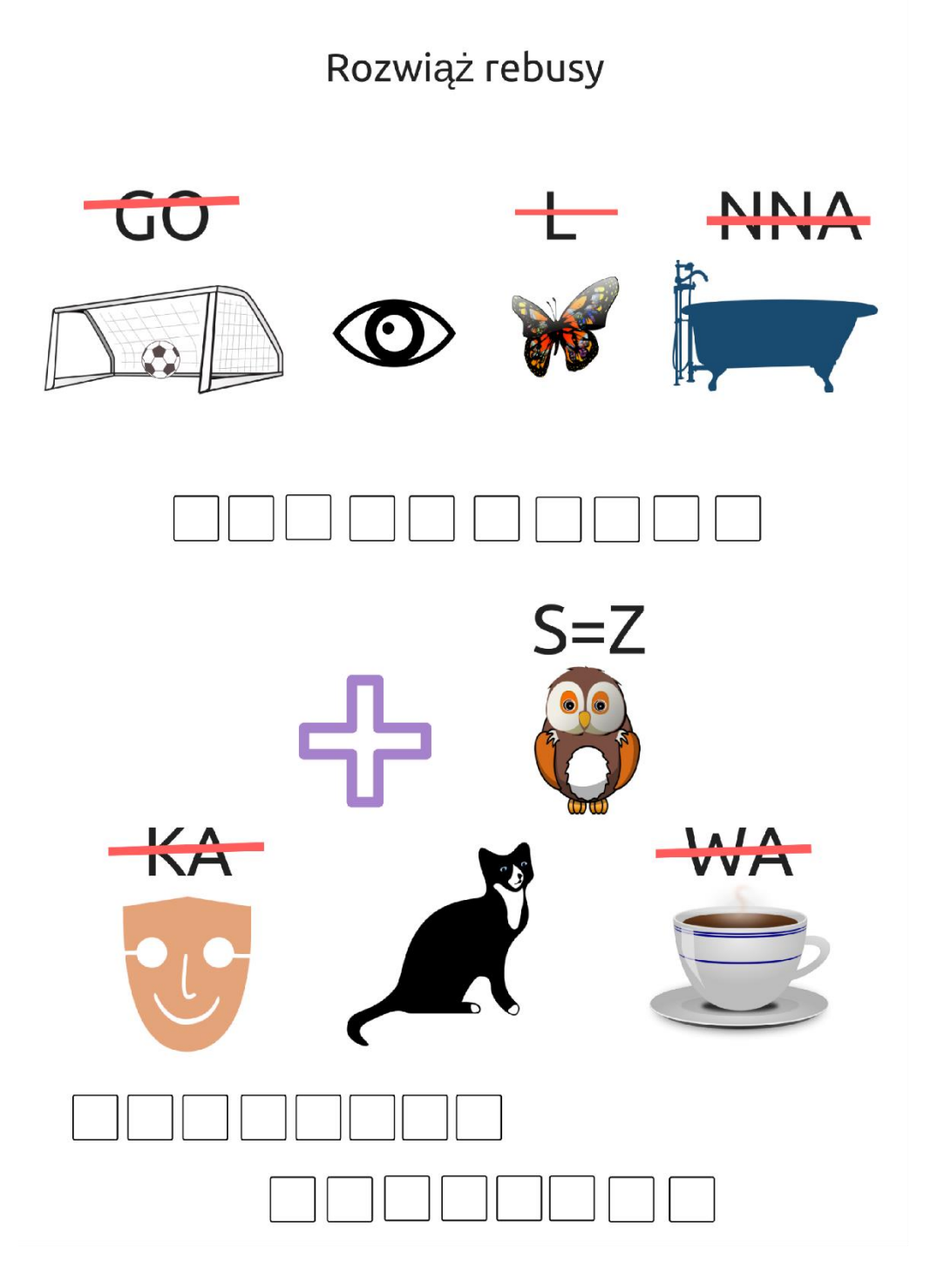